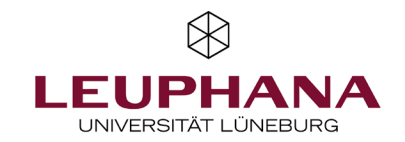

# myPortfolio – Manage

# Export or import pages and collections for myPortfolio

[Note: The e-portfolio portal used by Leuphana is called myPortfolio based on Mahara (software)]

Answers to the most frequently asked questions can be found in the FAQ at: <https://digitaler-support.leuphana.de/doku.php?id=myportfolio>

#### Welcome!

In this tutorial, you will learn how to export myPortfolio pages or collections and how to export and import them again later.

### Content

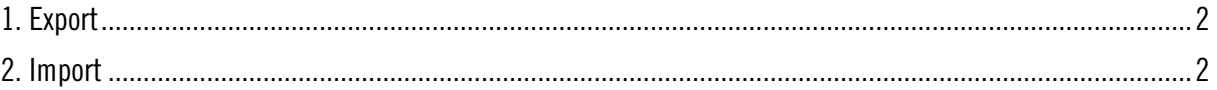

## <span id="page-1-0"></span>1. Export

- 1. Go to the menu item  $\mathit{Export}(1)$  via the citizen menu under manage.
- 2. Choose what you want to export. You can choose between all your data, some of your pages or some of your collections. Finally, you can display a preview.

2

#### Note: Technically it is not possible to export group portfolios currently.

- 3. Consider exporting the comments on your artifacts as well.
- 4. Then go to *Create export file*. Select which format you want the export to have. If you want to upload your portfolio to another myPortfolio or Mahara server later, please select Leap2A as the file format.
- 5. When exporting, a zip file will be created and send to you as an email.

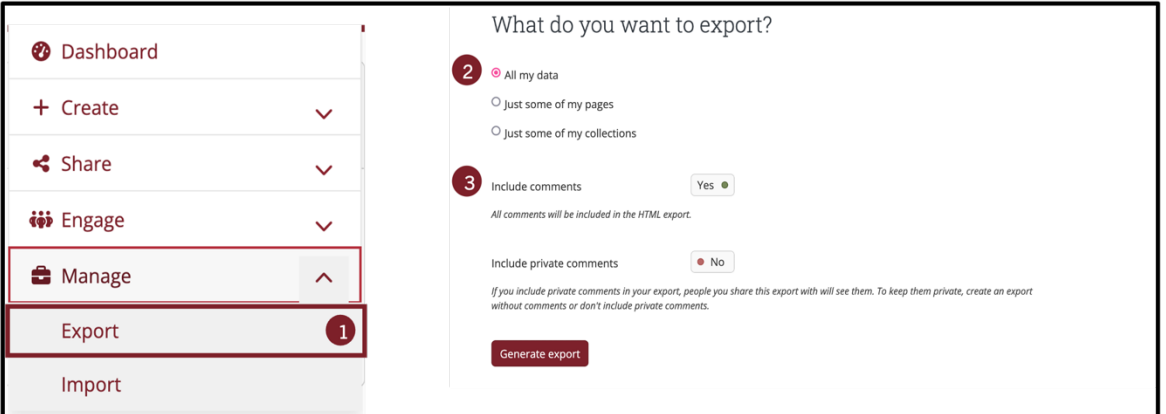

#### <span id="page-1-1"></span>2. Import

- 1. Go to the *import* menu item via citizen menu under *manage*.
- 2. Select the previously exported zip file using the *Browse button* or drag-and-drop.
- 3. Click on the red *import button* and select which *blogs, files, pages* or *biographies* you want to *ignore* or *add.*
- 4. Finish the import by clicking the *import button* again at the very bottom of the page.

If you have any questions, please feel free to contact us at **lehrservice@leuphana.de**.

<u>ල 0 ම</u>

The document was developed by employees of the Leuphana Teaching Service: Röben, Marieke  $(14.12.2023)$  I updated by Wagener, Rhea (12.02.2025).

This document is licensed under the Creative Commons License CC BY 4.0. Please credit the author as follows when reusing this document:

Teaching Service, Leuphana University of Lüneburg.